## **Opérations - Feature - Fonctionnalité #247**

## **marquage des zeros**

14/04/2010 15:28 - Jean-Louis Frucot

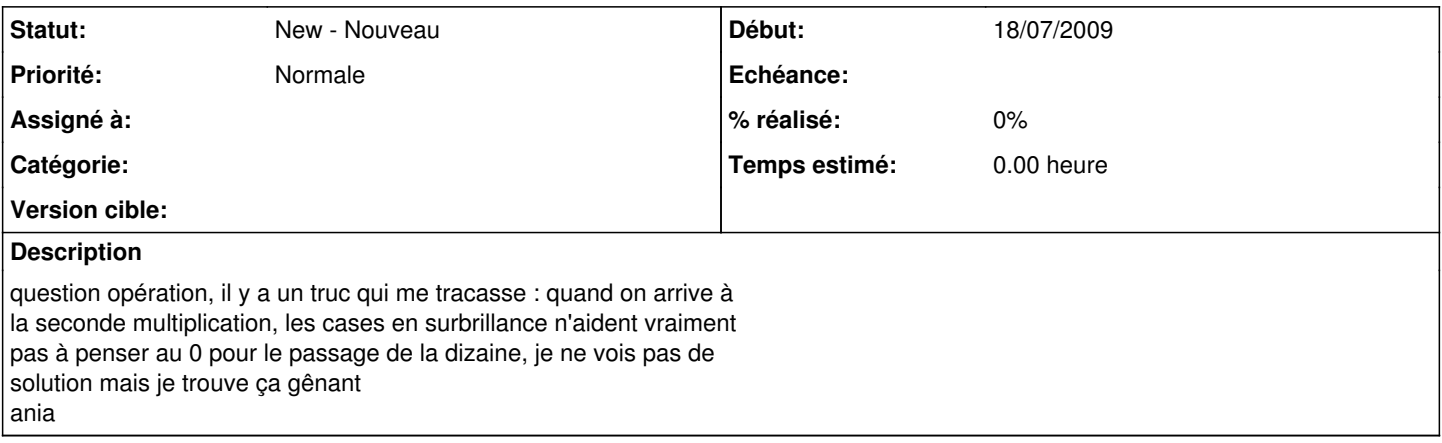